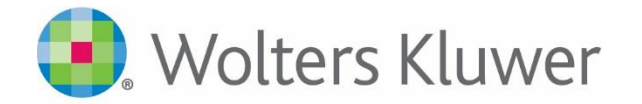

## Visible Body Mobil Uygulamalarına erişim

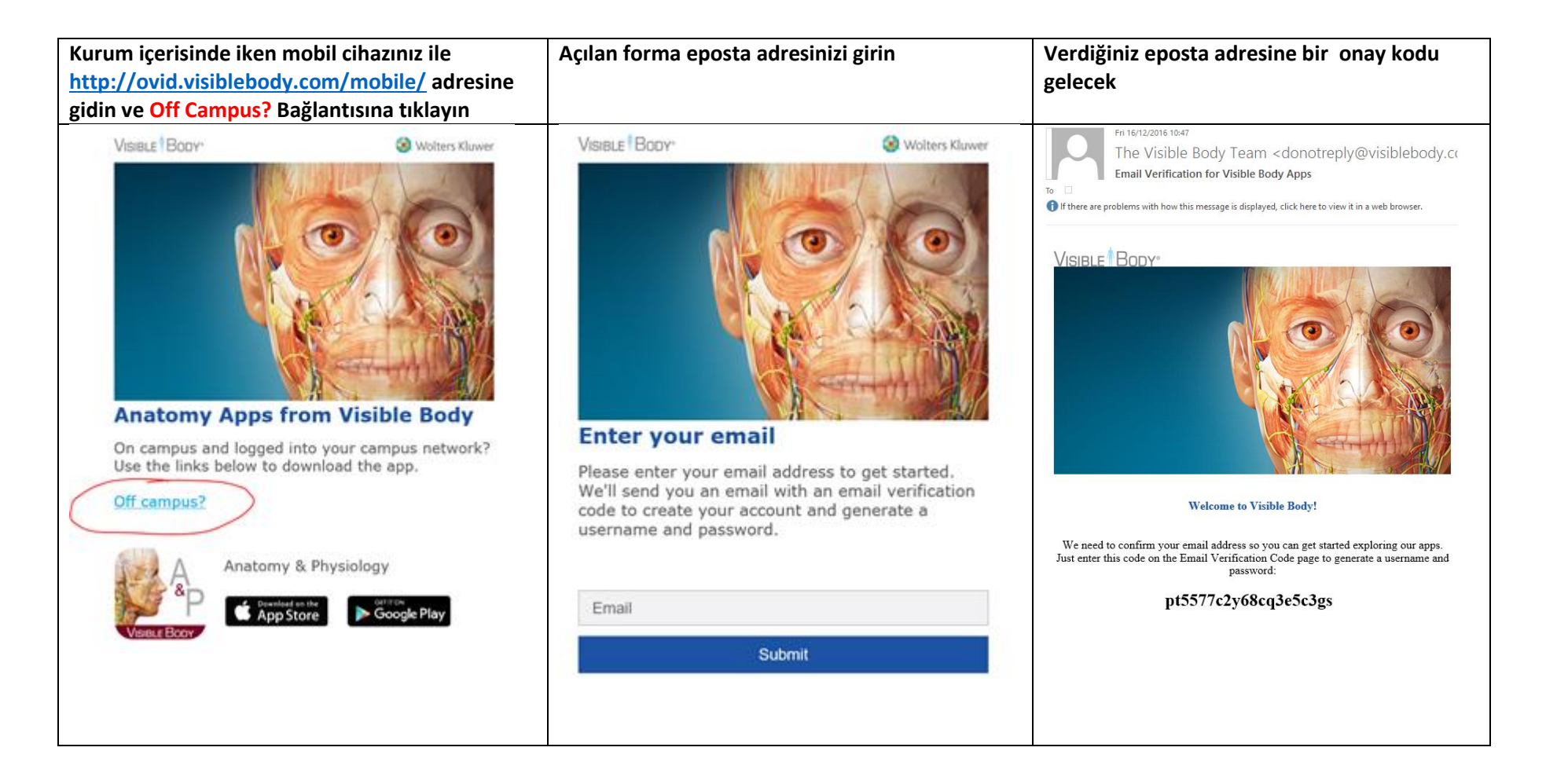

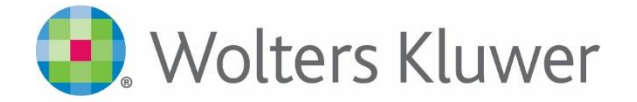

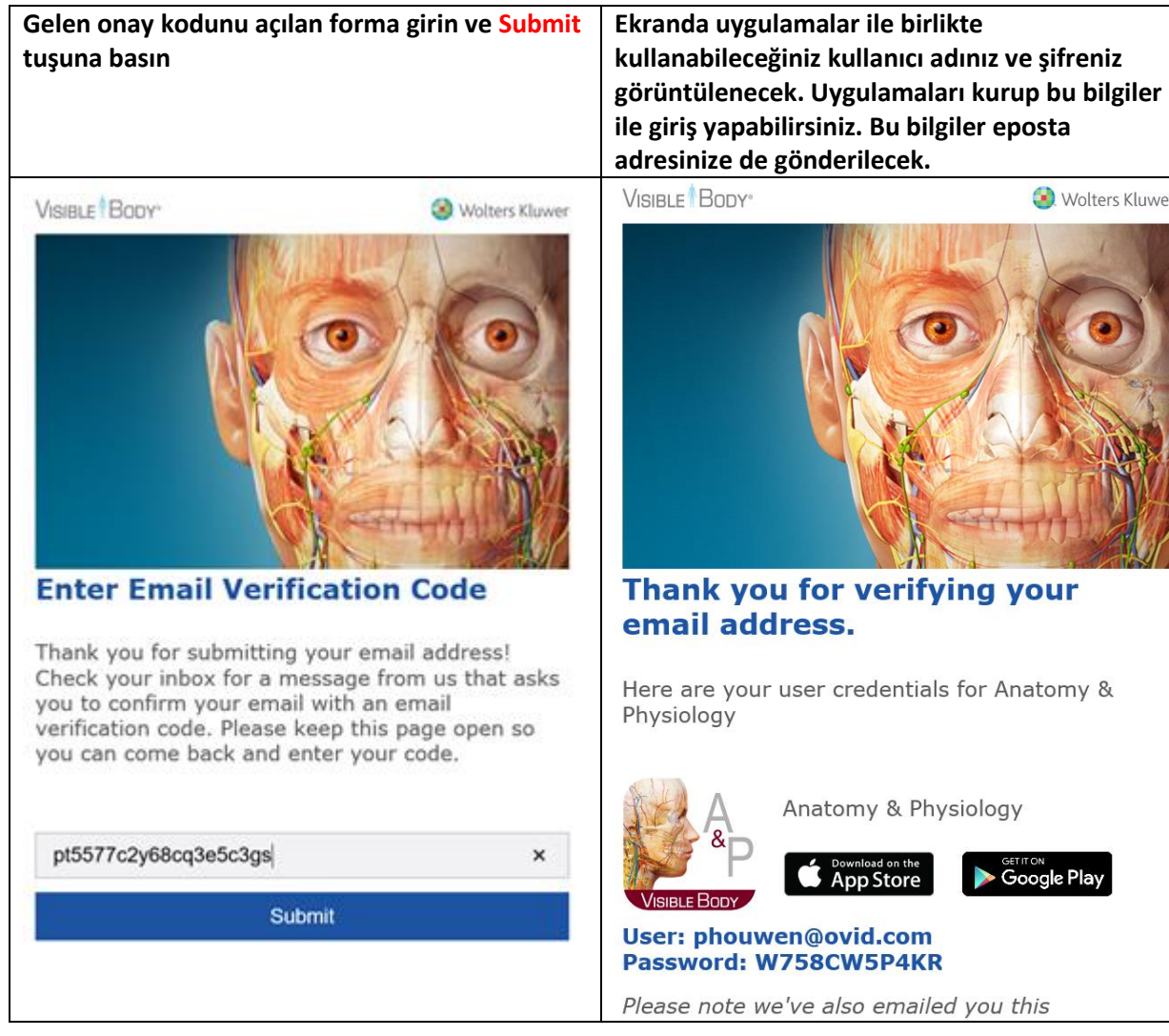

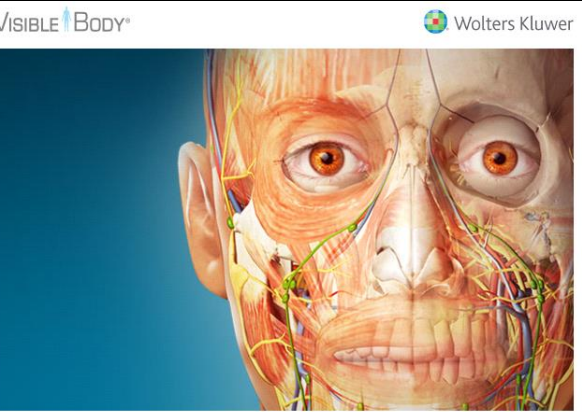

Thank you for verifying your

Here are your user credentials for Anatomy &

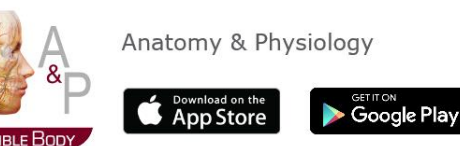